$<<3d$ s max $6$ 

书名:<<3ds max6室外建筑效果图实战>>

- 13 ISBN 9787801722645
- 10 ISBN 7801722647

出版时间:2005-1

页数:308

PDF

更多资源请访问:http://www.tushu007.com

, tushu007.com

, tushu007.com

## $<<3d$ s max $6$

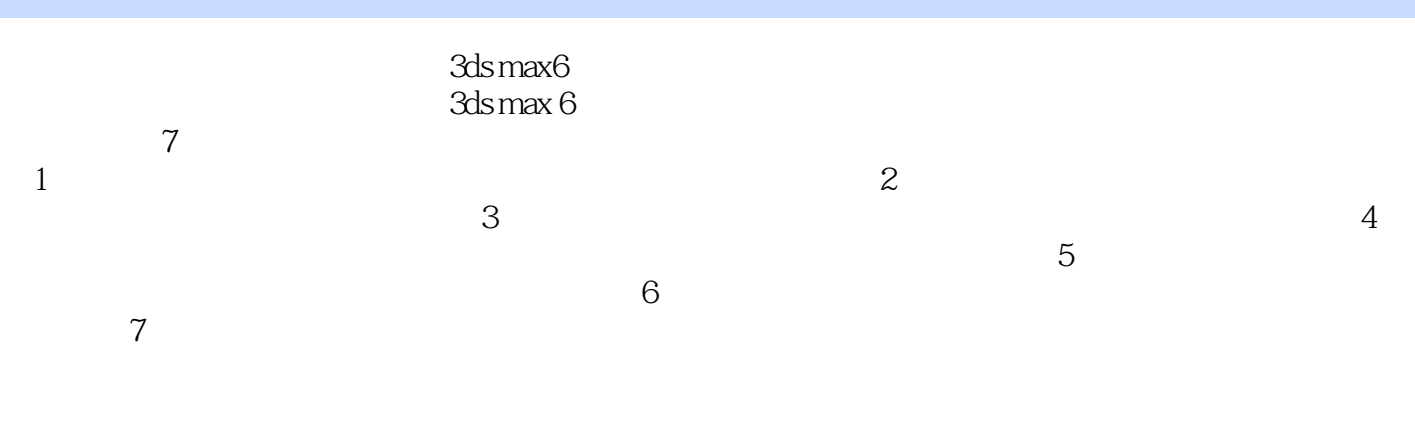

 $50$  and  $100$ 

, tushu007.com

 $<<$ 3ds max6

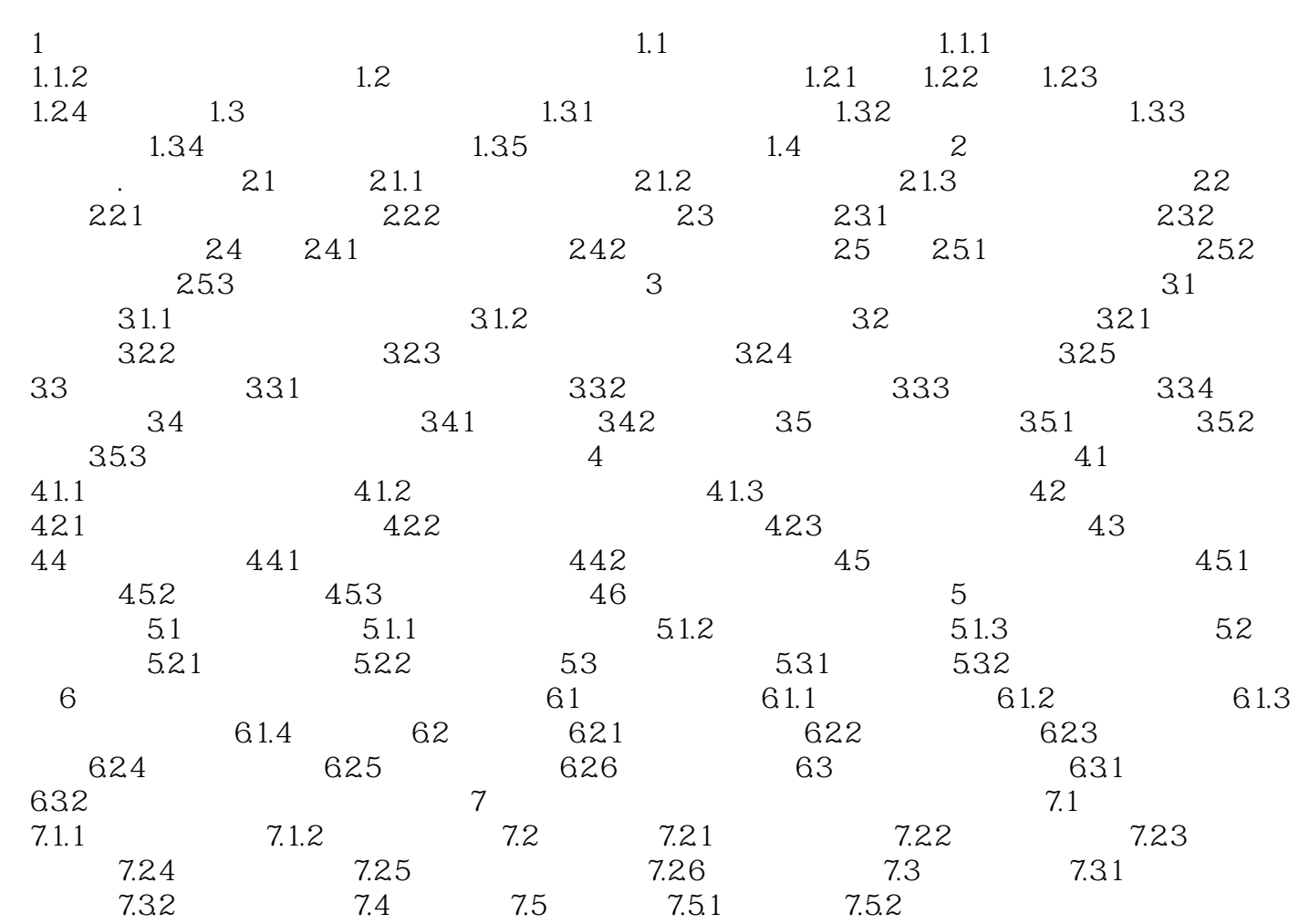

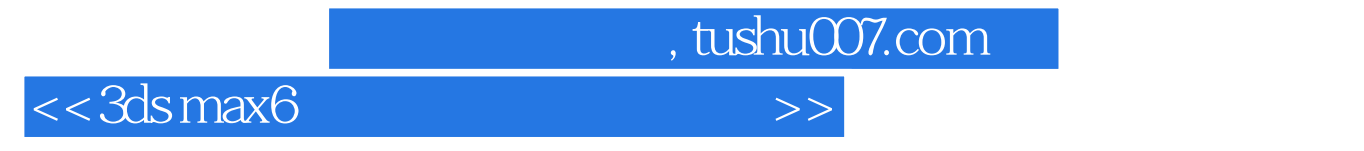

本站所提供下载的PDF图书仅提供预览和简介,请支持正版图书。

更多资源请访问:http://www.tushu007.com